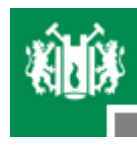

# **Technische Universität Clausthal – Institut für Informatik Peiji Liu<br>
Bengineering des originalen Maschinenprogramms<br>
Ming Wu<br>
Peiji Liu<br>
Hong Li<br>
Technische Universität Clausthal Institut für Informatik**

Peiji LiuHong Li

**Technische Universität ClausthalInstitut für Informatik**

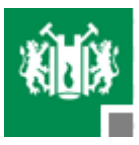

# **Inhalt**

- Kommunikationssystem
	- Kontrolle Methode
	- Download
	- EEPROM lesen
- Befehlsystem
	- ROBOBASIC
	- Befehlszusammenfassung
	- $\textcolor{red}{\bullet}$  Befehls Analysierung
- **Bewegungssystem** 
	- Frequenz definieren
	- Überprüfungsprozess
	- Winkeldrehungsprozess
	- Null rückstellen

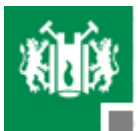

# **Kontrolle Methode**

**Zwei Mögliche Kontrolle Methoden (Sub0093)**

# ●Vorteile:

- Echtzeit Kontrolle
- $\checkmark$ Echoinformationen
- -**Nachteile:**
	- Zeitdauer

# **Echtzeit Kontrolle Non Echtzeit Kontrolle**

# -**Vorteile:**

Zeitdauer

# -**Nachteile:**

- $\checkmark$ Kein Echtzeit Kontrolle
- $\checkmark$  Kein Echoinformationen

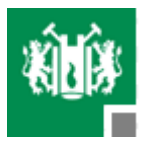

# **Echtzeit Kontrolle**

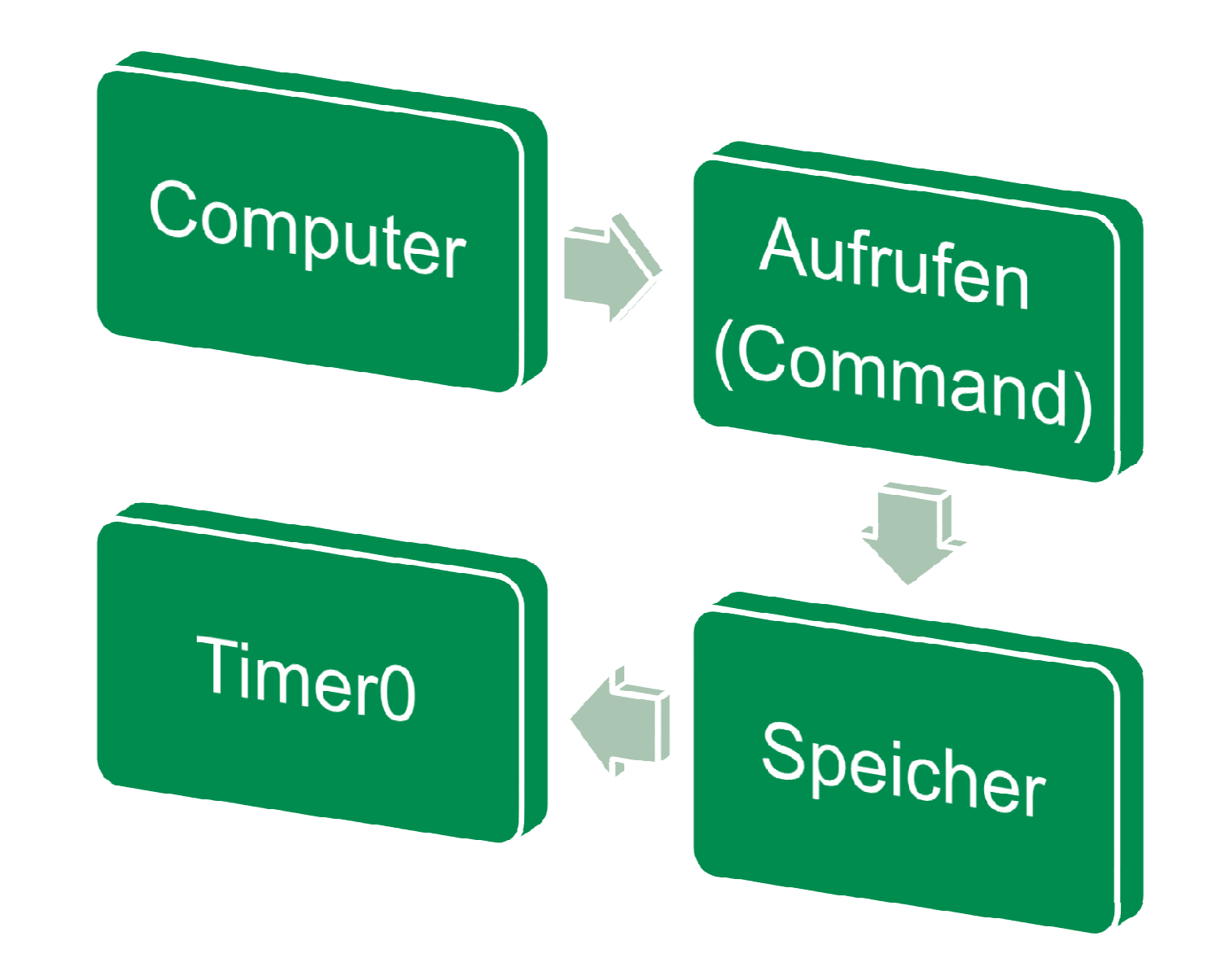

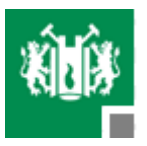

# **Non Echtzeit Kontrolle**

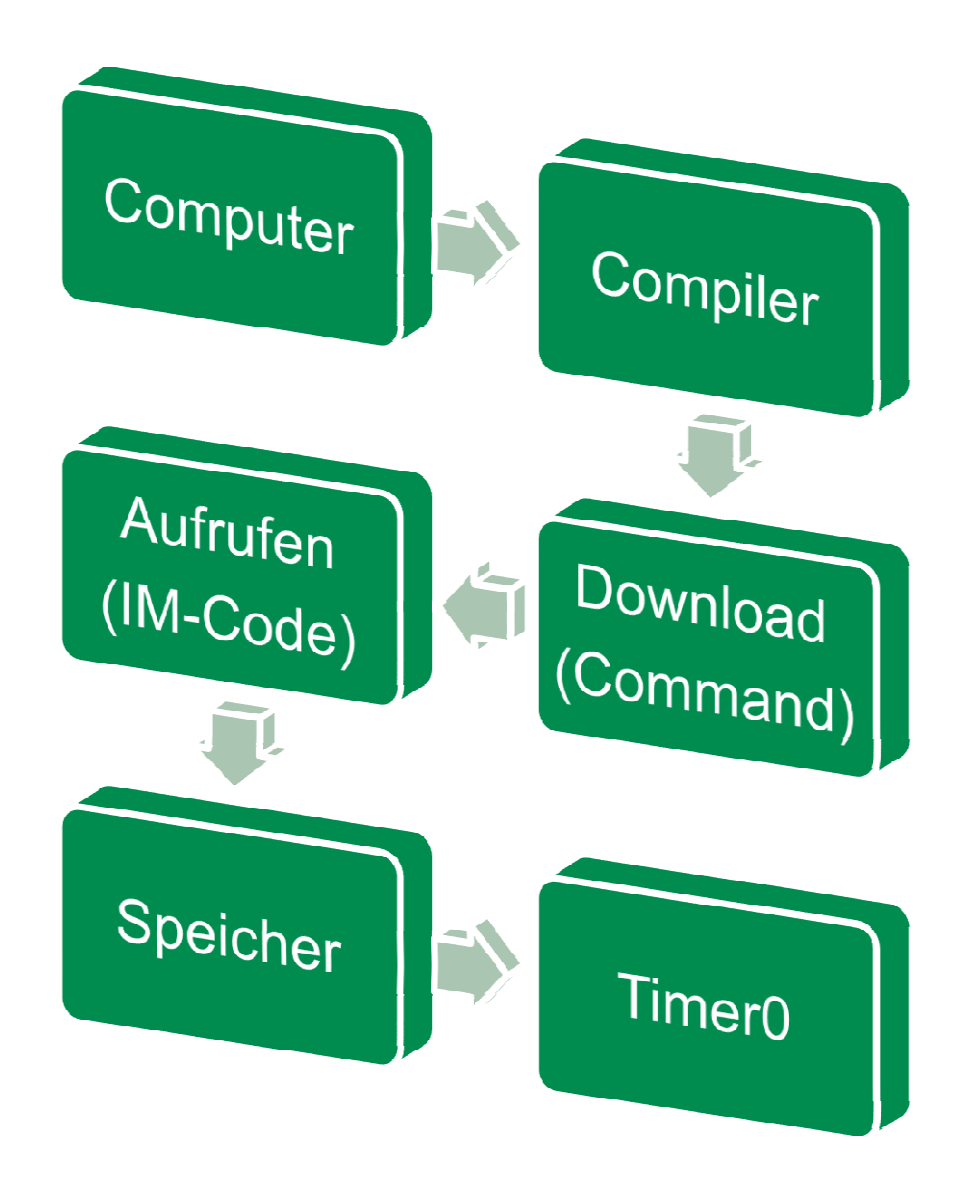

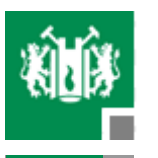

# **DownloadAvr0522**

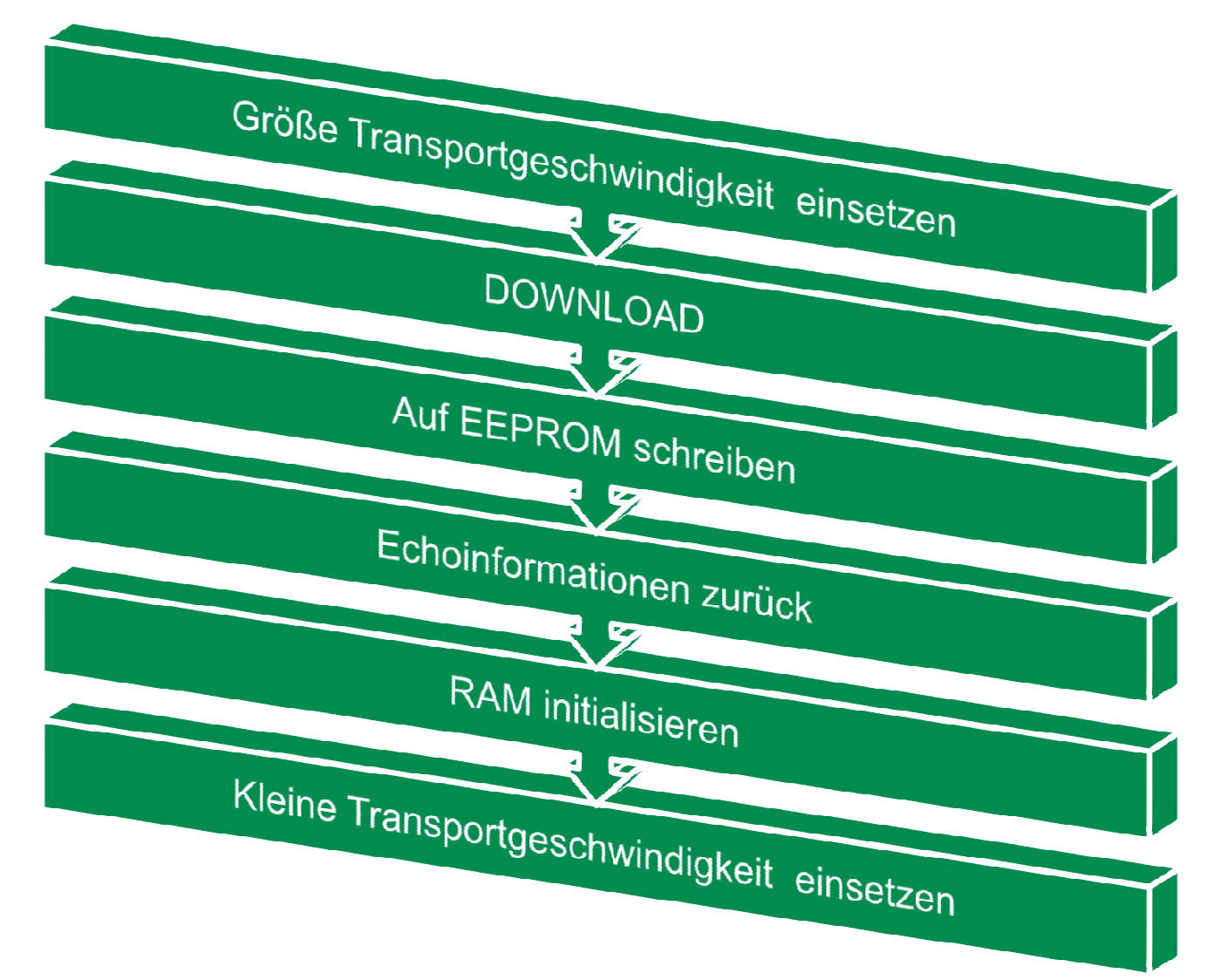

© TU Clausthal, IFI, 2010 6

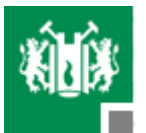

# **DownloadAvr0522**

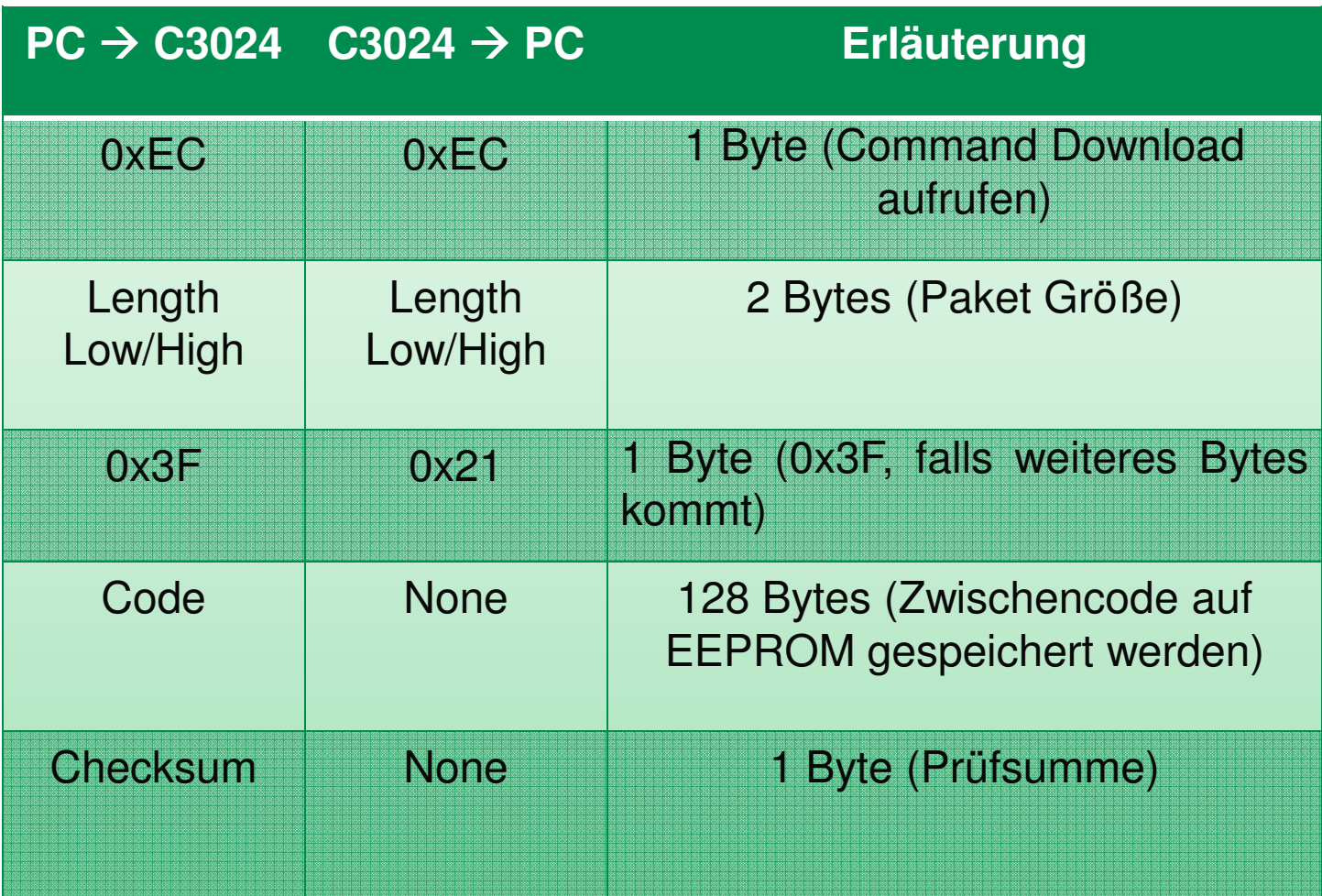

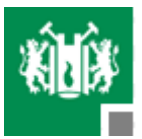

# **TWI**

**Abkürzung der TWI-Registern**

- TWBR : Bauderate Register
- TWCR : Kontroll Register

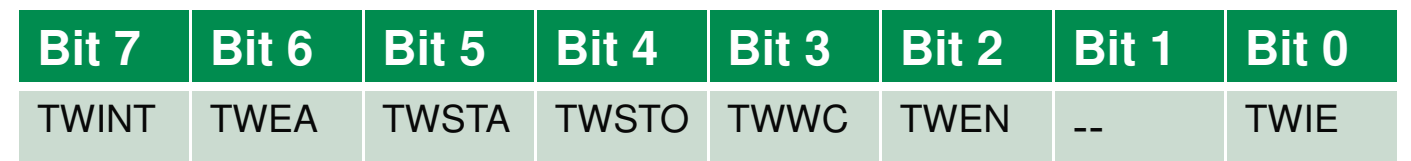

- TWINT : Interrupt Bit
- TWEA : Enable Echo Bit
- TWSTA : START Bit
- TESTO : STOP Bit
- TWEN : Enable Bit
- TWIE : Interrupt Enable Bit
- TWDR : Dateien Register
- TWSR : Status Register

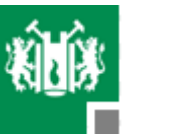

# **AufrufenEEPROM lesen(Sub07D6)**

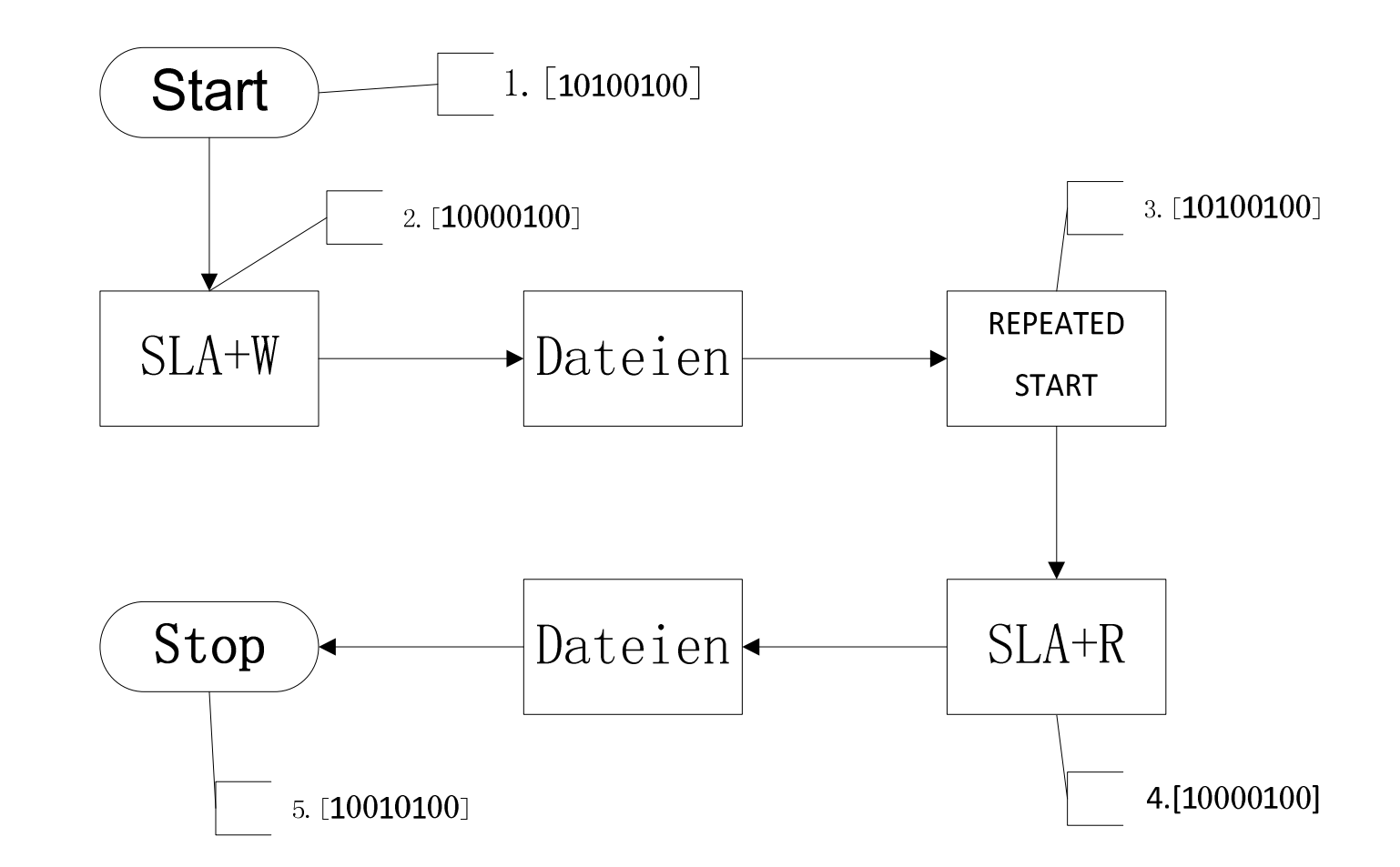

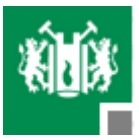

# **EEPROM lesen**

# $\mathsf{TWCR} = (\mathsf{TWINT} \leftarrow 1) \& (\mathsf{TWSTA} \leftarrow 1) \& (\mathsf{TWEN} \leftarrow 1); \quad \texttt{\textbackslash} \textcolor{red}{10100100 \text{ send}})$ START-Signal

while (!(TWINT  $\leftarrow$ 1));  $\,$  //wart auf TWINT gesetzt wird.(START gesendet) if (TWSR != 0x08) {ERROR();} //überprüfen, ob START empfangen.

```
TWDR = SLA+W;
```

```
TWCR = (TWINT + 1) &(TWEN \leftarrow1); // 10000100
```
while (!(TWINT1)); // SLA+W (SLA+W gesendet)

if (TWSR != 0x20) {ERROR()}; //überprüfen, ob SLA+W empfangen.

```
TWDR = DATEIEN;
```
 $\mathsf{TWCR}$  = (TWINT  $\mathsf{\leq}$ 1) &(TWEN  $\mathsf{\leq}$ 1); // 10000100

```
while (!(TWINT \leftarrow1));
```
if (TWSR != 0x30) {ERROR()}; //überprüfen, ob Dateien empfangen

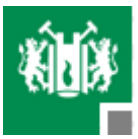

# **EEPROM lesen**

### $\mathsf{TWCR} = (\mathsf{TWINT} \in 1) \& (\mathsf{TWSTA} \in 1) \& (\mathsf{TWEN} \in 1); \quad \text{\textit{``}}\; 10100100 \; \text{send}$ REPEATED START-Signal

while (!(TWINT  $\leftarrow$ 1));  $\,$  //wart auf TWINT gesetzt wird.(Signal gesendet) if (TWSR != 0x10) {ERROR();} //überprüfen, ob START empfangen.

 $TWDR = SLA + R$ :

```
TWCR = (TWINT \leftarrow 1) &(TWEN \leftarrow1); // 10000100
```

```
while (!(TWINT ←1));  // SLA+R (SLA+R gesendet)
```
if (TWSR != 0xA8) {ERROR()}; //überprüfen, ob SLA+R empfangen.

```
TWDR = DATEIEN:
```
 $\mathsf{TWCR}$  = (TWINT  $\mathsf{\leq}$ 1) &(TWEN  $\mathsf{\leq}$ 1); // 10000100

```
while (!(TWINT \leftarrow1));
```

```
if (TWSR != 0x30) {ERROR()}; //überprüfen, ob Dateien empfangen
```
 $\mathsf{TWCR}$  = (TWINT  $\mathsf{<}$ 1)&(TWEN  $\mathsf{<}$ 1)&(TWSTO  $\mathsf{<}$ 1); //10010100 STOP

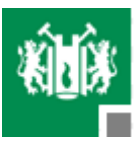

# **ROBOBASICBefehls-Bedienungsanleitung**

■ RoboBASIC ist eine spezielle Programmiersprache zur Steuerung von Robotern. RoboBASIC stellt eine Erweiterung der allgemeinen Grundprogrammiersprache mit Befehlen zur Steuerung von Roboterndar.

### Beispiel von Robobasic Programm:

```
GETMOTORSET G24, 1, 1, 1, 1, 1, 0, 1, 1, 1, 0, 0, 0, 1,
  1, 1, 0, 0, 0, 1, 1, 1, 1, 1, 0SPEED 5
MOTOR G24
```
MOVE G6A,100, 76, 145, 93, 100, 100 MOVE G6D,100, 76, 145, 93, 100, 100MOVE G6B,100, 30, 80, 100, 100, 100MOVE G6C,100, 30, 80, 100, 100, 100**WATT** 

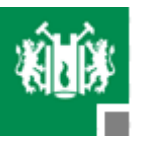

# **Befehlszusammenfassungfür roboBASIC**

- Befehlszusammenfassung
- Befehle, die der Deklaration/Definition dienen

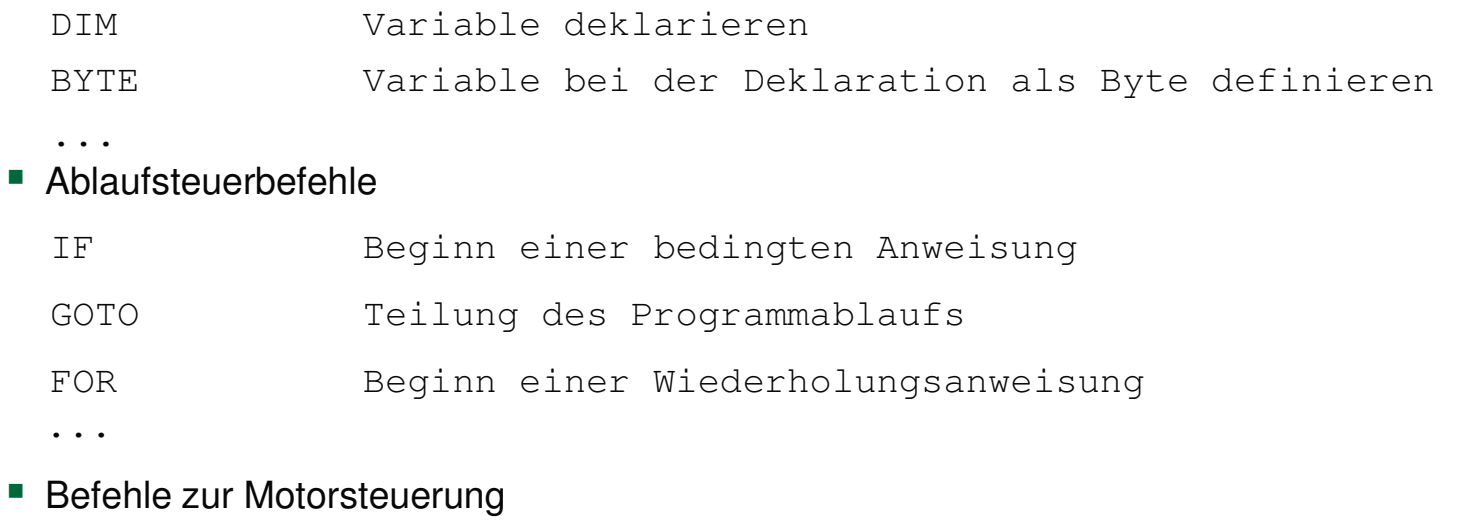

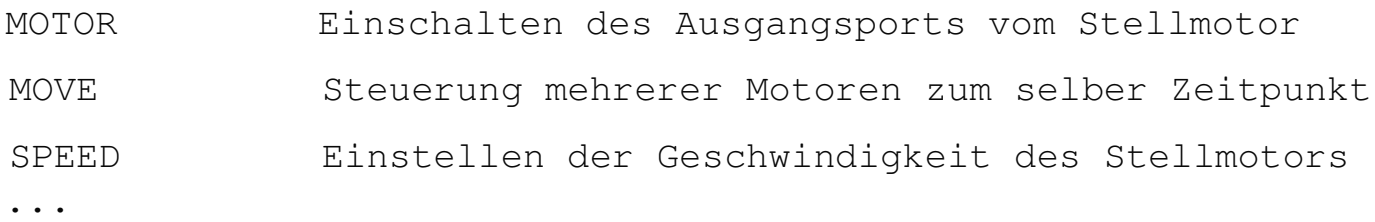

■ Parameter, welche die Motorgruppe zuordnen

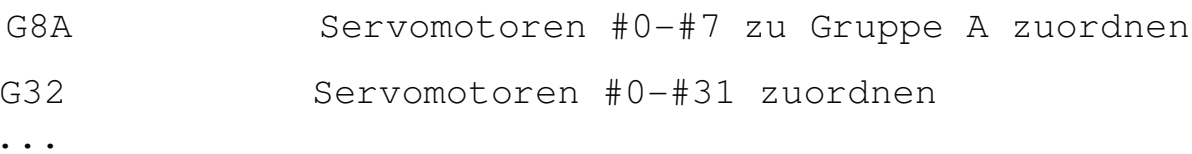

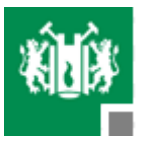

# **Befehlszusammenfassungfür roboBASIC**

■ Digitale Signaleingabe und –ausgabebefehle

IN Signal vom Eingangsport lesen

OUT Signal zum Ausgangsport senden

...

### ■ Befehle für den Speicher

PEEK Daten vom Controller-Arbeitsspeicher lesenPOKE Daten in den Controller-Arbeitsspeicher schreiben ...

## ■ Befehle für das LCD

LCDINIT Initialisieren des LCD-Moduls

### ...

### ■ Befehle zur externen Kommunikation

ERX RS-232-Signal durch RX-Port empfangen

...

## ■ Sonstige Befehle

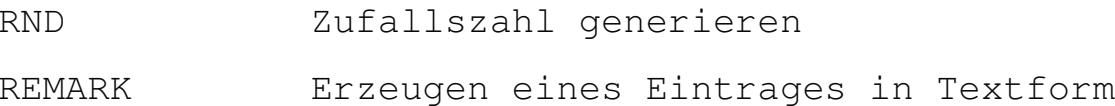

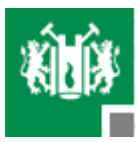

# **Befehls Analysierung**

# **MOVE**

eine Gruppe von Servos wird bewegt

### **Befehlsstruktur**

MOVE [spezielle Gruppe], [Winkel von Motor n]

### **Beispiel des Befehls**

MOVE G6A, 85, 113, 72, 117, 115, 100MOVE G6C, 75, 45,66,96, 123, 122MOVE G8A, 85, 113, 72, 117, 115, 100, 95, 45

### **Kodierung der MOVE-Befehl:**

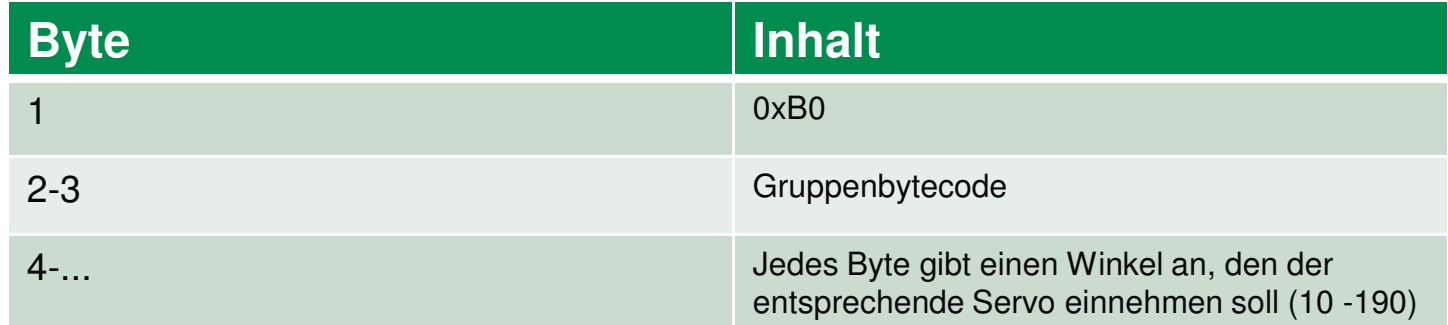

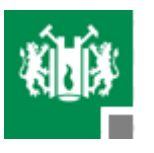

# **Flussdiagramm von MOVE**

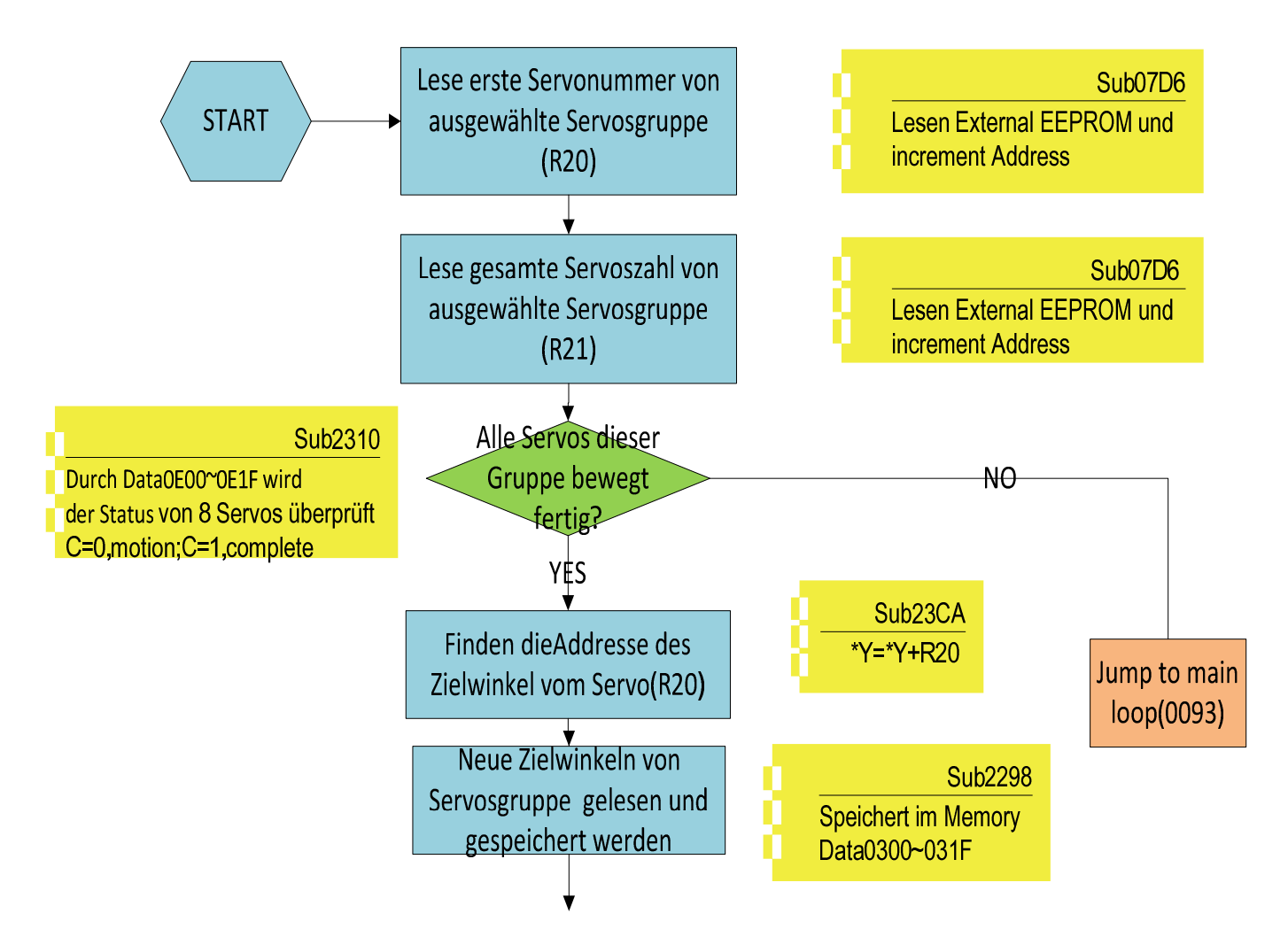

# **Flussdiagramm von MOVE**

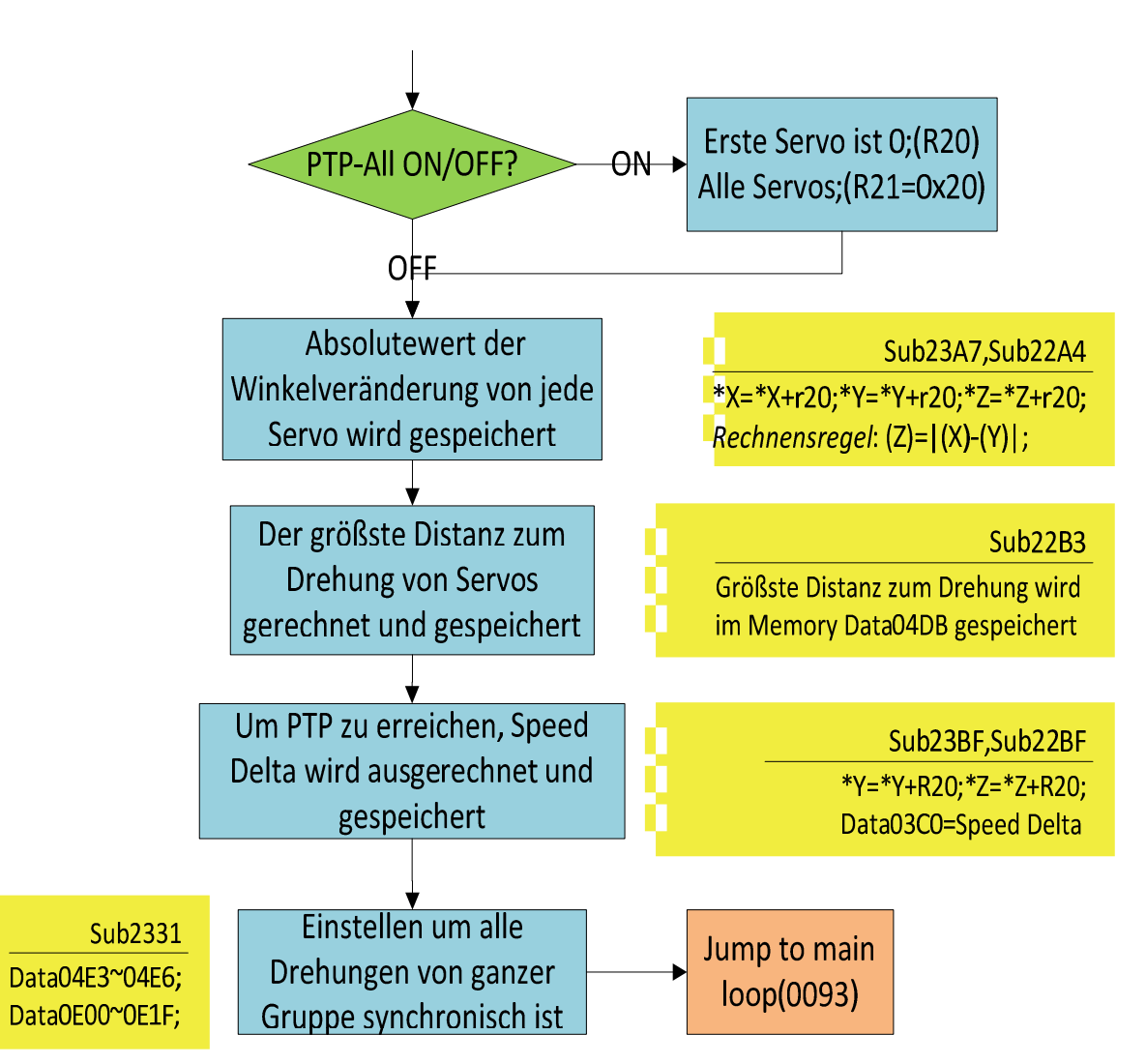

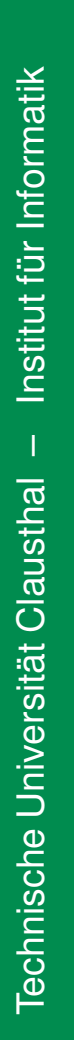

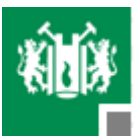

- Am Anfang wird *Sub07D6* 2mal angerufen ,dann bekommt 2 Werten und die 2 Werten wird in Register r20 und r21 gespeichert. r20=der erste Servonummer von diese Servosgruppe, r21=insgesamt Servoszahl von diese Servosgruppe.
- Durch Data04E3~04E6 wird die Status von jeder Servo (32 Servos) beobachtet, und speichern die Zustände von jeder Servo mit 0xFF oder 0x00 im Data0E00~0E1F,die Data0E00~0E1F entsprechen 32 Servos,(0xFF bedeutet diese Servo hat fertig bewegt,0x00 bedeutet diese Servo bewegt sich noch).Bit(c) vom SREG wird verändert.

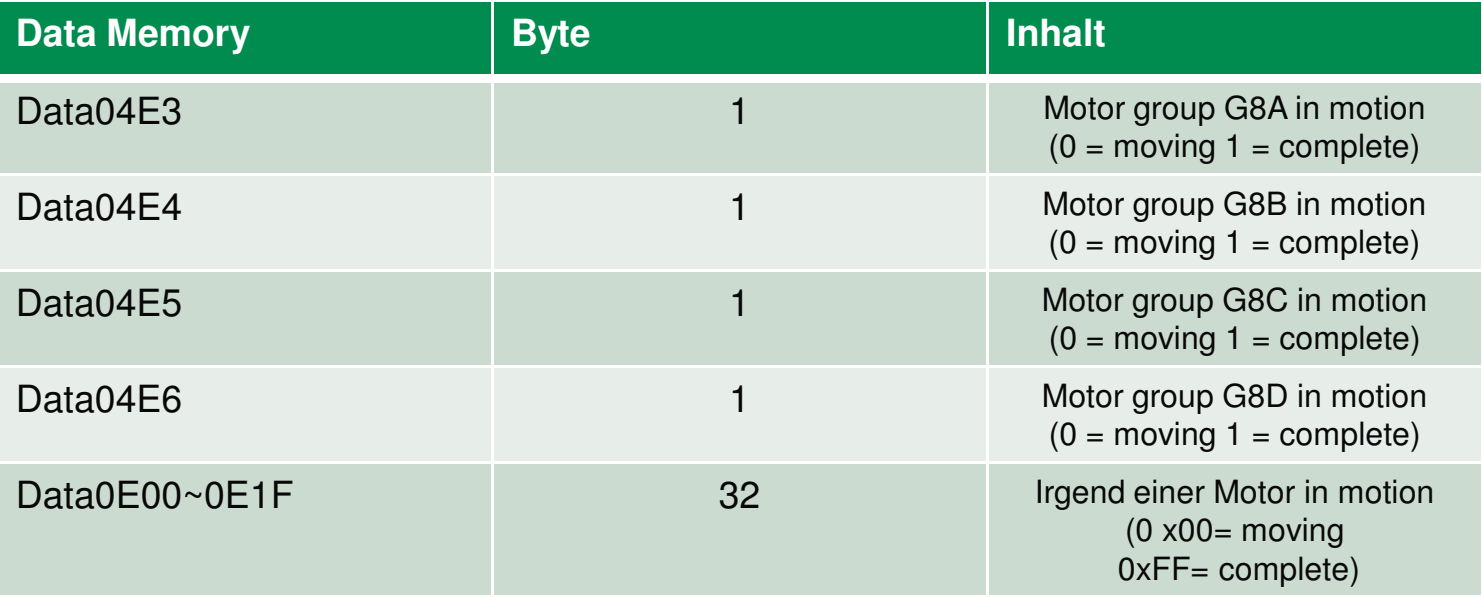

Überprüfen ob die ganze Servosgruppe fertig bewegt mit Bit(c) von Status -Register (SREG):

- a) Bit(c)=0,MOVE-Befehl abbrechen;
- b) Bit(c) =1,zum nächste schritt gehen(weiter);
- Durch Sub23CA wird die Zielwinkel von dem Servo(r20) gefunden,danach durch Sub2298 wird die alle neue Zielwinkeln von jeden Servo in diese Servosgruppe eingelesen und speichern im entsprechende Addresse (Data0300~ 031F).

Es ist möglich, einen leeren Parameter anzugeben, falls ein Servo nicht bewegt werden soll. Leerparameter werden im Bytecode mit 0x00 kodiert.

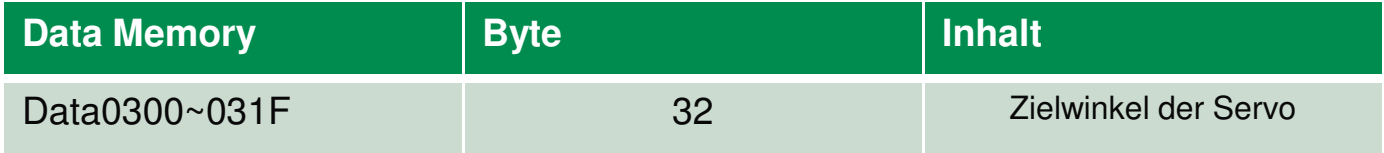

 $\mathcal{L}_{\mathcal{A}}$ Entscheiden PTP-ALL ON/OFF.

(PTP-All ON:R20 <- 0x00,R21 <- 0x20;)

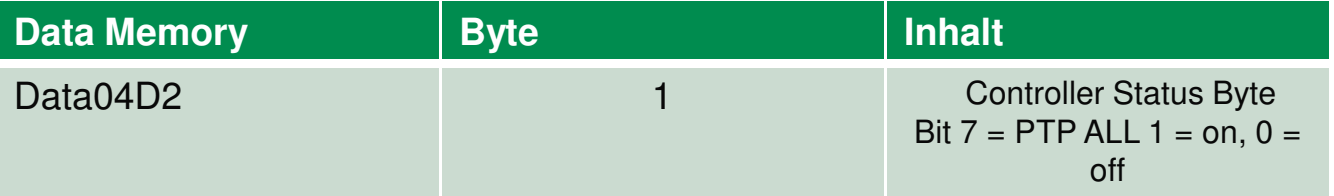

**PTP-ALL:** set all 32 Servos into PTP-Mode.

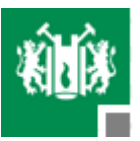

**PTP-Mode**:Falls dieser Modus aktiviert ist, so wird die Laufzeit aller Bewegungen vom Roboter berechnet. Alle Bewegungen werden dann so ausgeführt, dass sie gleichzeitig enden.

■ Sub23A7,Sub22A4 wird die Absolutewert der Winkelveränderung von jede Servo in diese Servosgruppe ausgerechnet und ins entsprechende Addresse(Data0400) gespeichert.

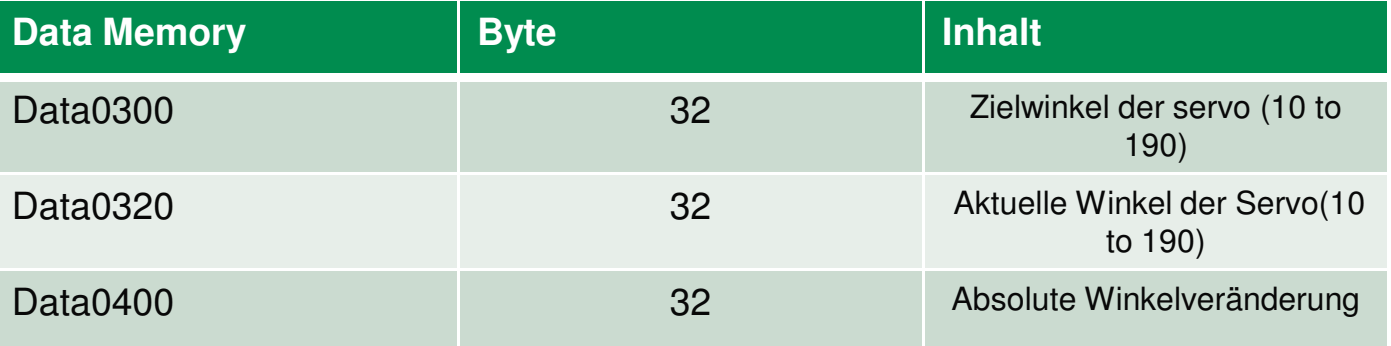

Funktionsweise von Sub23A7: \*X=\*X+r20;\*Y=\*Y+r20;\*Z=\*Z+r20.

//\*X, \*Y,\*Z zeigt die Addresse, here \*X ist Data0300, \*Y ist Data0320,\*Z ist Data0400.

**Rechnensregel**: (Z)=|(X)-(Y)|.

- Im sub22B3 wird der größste Distanz zum Drehung von Servo gerechnet und in 0x04DB gespeichert.
- Im sub22BF, sub23BF, um PTP zu erreichen, die Werte von Speed delta (bzw. wie groß dreht sich Servo pro Zeiteinheit ) gerechnet und gespeichert werden .

Funktionsweise von Sub22BF: Y=\*Y+r20;\*Z=\*Z+r20.

//\*Y ist Data03C0,\*Z ist Data0400.

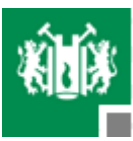

Non-PTP

Alle Servos drehen sich mit gleicher Geschwindigkeit. Je größer absoluter Winkel ist , desto länger braucht es die Zeit.

Der feste Drehungskoeffizient pro Zeiteinheit ist 0x11=17.

```
Speedwert*17 = Speed Delta (>=1)
```
PTP

Die Drehungen für alle Servos fertigen gleichzeitig. Je größer absoluter Winkel ist , desto mehr dreht sich Servo pro Zeiteinheit. Keine feste Drehungskoeffizient.

(absolute Winkelveränderung\*Speedwert\*17) **/ (**größste Distanz) = Speed Delta (>=1) + Rest

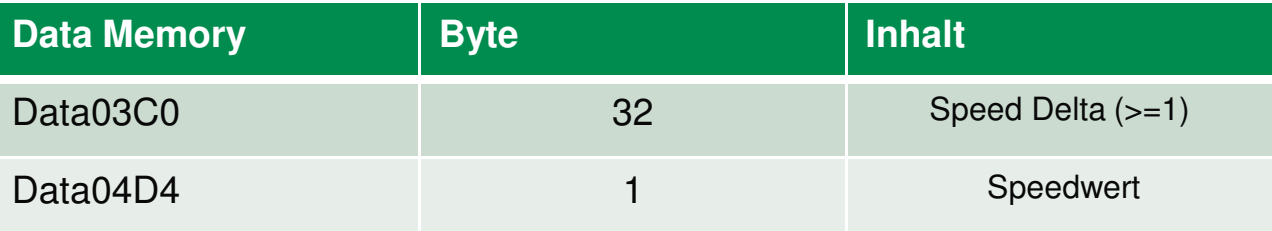

■ Zum Ende, um alle Drehungen von ganzer Gruppe synchronisch ist, einstellen entsprechende Bits im Data04E3~04E6 von diese Motorsgruppe zu 0.

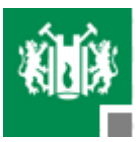

# **Beschreibung von GOTO-Befehl**

**GOTO**

Zu einem bestimmten Punkt springen

### **Befehlsstruktur**

GOTO [Sprungmarke]

### **Beispiel des Befehls**

DIM I AS INTEGER

DIM J AS BYTE

 $I = 7$ 

IF  $I = 6$  THEN GOTO  $L1$ 

................

 $L1: J = 1$ 

**Kodierung der MOVE-Befehl:**

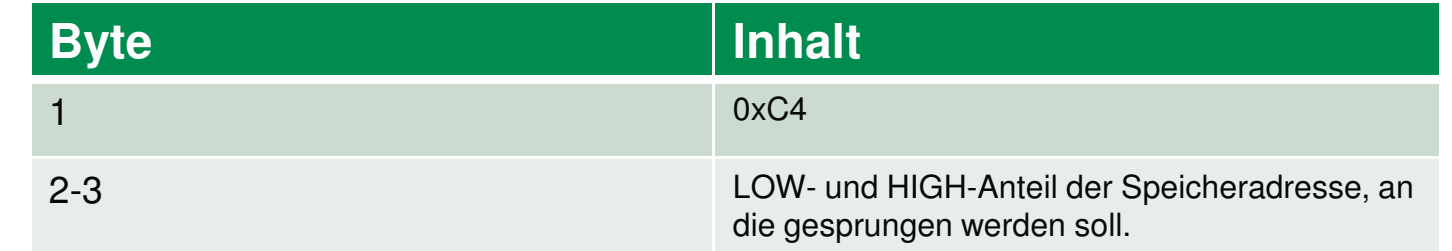

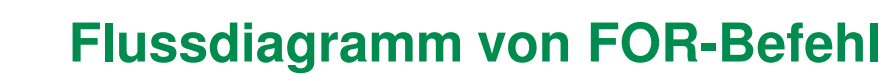

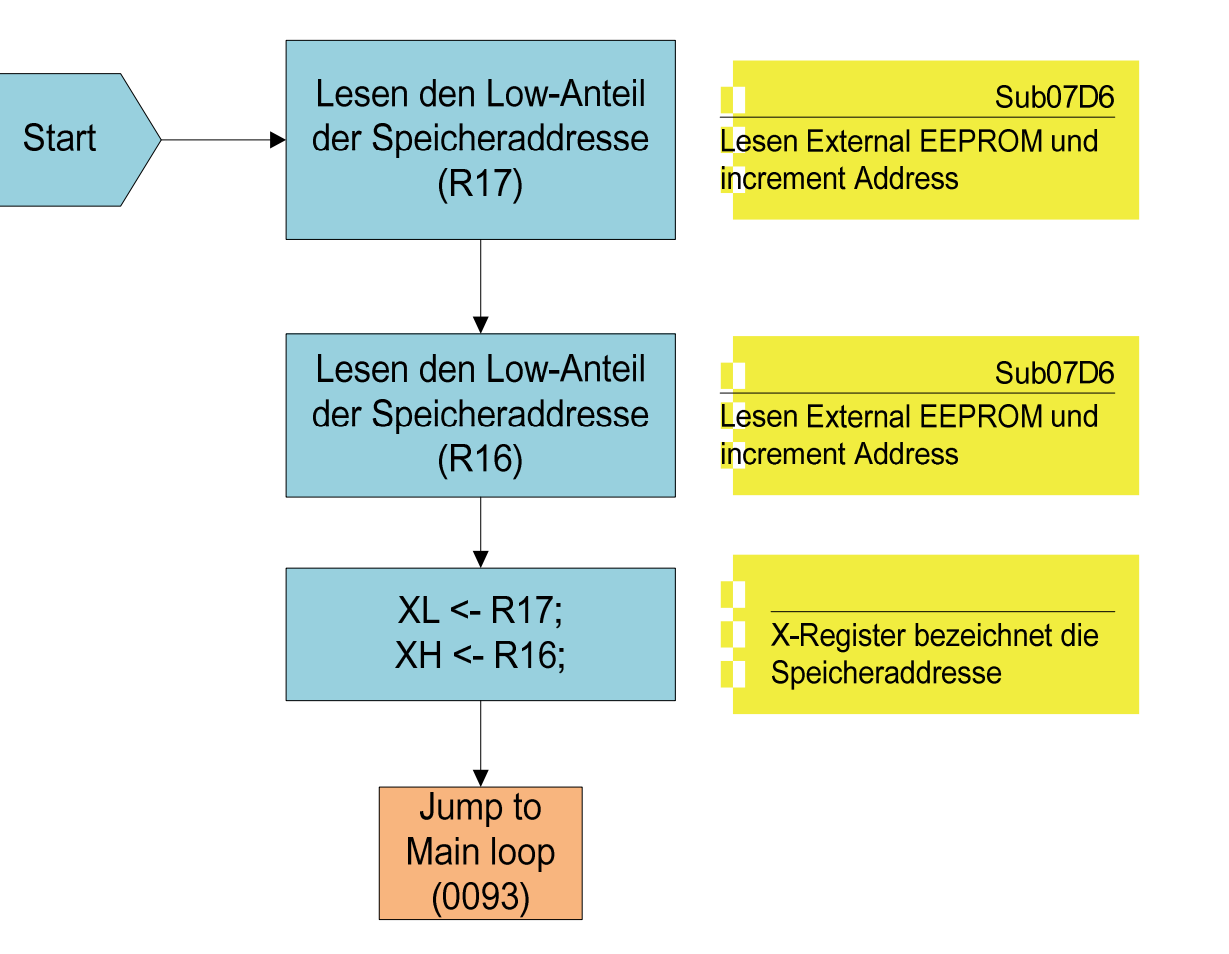

© TU Clausthal, IFI, 2010 23

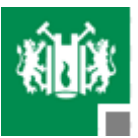

# **Beschreibung von GOTO-Befehl**

- Zweimal sub07D6 angerufen werden 2 Wert(8 bits) vom extern EEPROM ausgelesen und stelle die 2 Werten im Hoch- und Lowbits von X-Register. X-Register ist ein 16 Bits Register. Jetzt bezeichnet der X-Register ein bestimmte Speicheraddresse von einem bestimmt Punkt im Programm-Code,der früher schon definiert.
- Es wird an die Speicheradresse gesprungen, die durch das entsprechende [Sprungmarke] markiert wird. An den Sprung sind keinerlei Bedingungen verknüpft, ebensowenig ist die Richtung des Sprungs entscheidend.

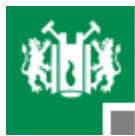

# **Timer 0**

- Kontroller für Robot
- Es realisiert die Bewegung von jedem Servo im Form 1 Grad bis nächste 1 Grad.
- 4 Schritte
	- $\textcolor{red}{\bullet}$  Frequenz definieren
	- Überprüfungsprozess
	- Winkeldrehungsprozess
	- Null rückstellen

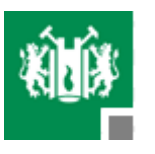

# **Frequenz definieren**

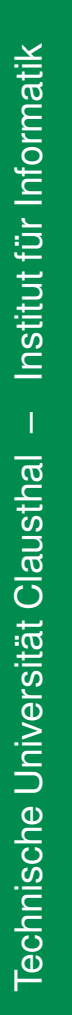

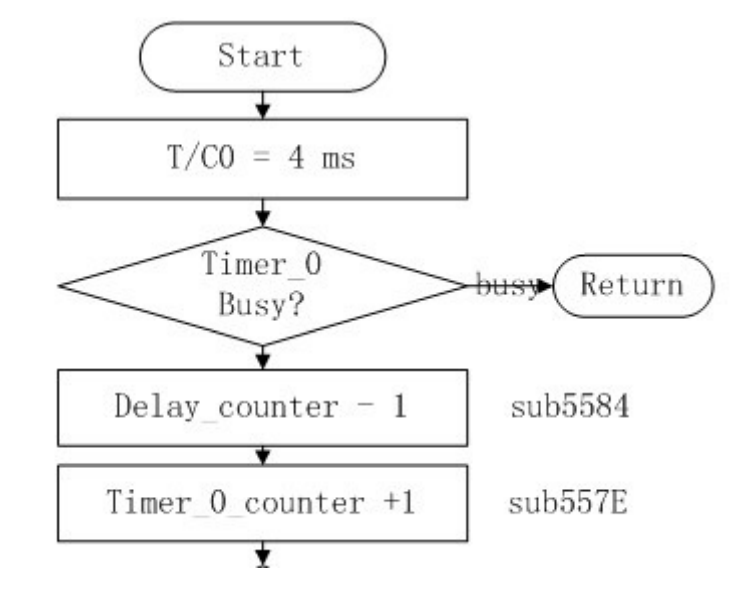

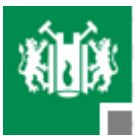

## **T/C0 = 4ms**

Arbeitsfrequenz für Robonova wird gerechnet.

- Beim Anfang von Timer0 wird TCNT0 auf 0x19 definiert. TCNT0 ist ein Timer/Counter in TCCR0(Timer/Counter Control Register). Die Arbeitsweise wird von TCCR0 kontrolliert.
- Beim Programm wird TCCR0 auf 00000101 erstellt.
- Bit 6 und Bit 3 von TCCR0 sind 00 für WGM01:0(Waveform Generation Mode)
	- Das bedeutet, dass TCNT0 als normale Weise arbeitet. Und sein maximale Wert ist 0xFF.
- Bit 5 und Bit 4 von TCCR0 sind 00 für COM01:0(Compare Match Output Mode)
- Bit 2 , Bit 1 und Bit 0 von TCCR0 sind 101 für CS02:0(Clock Select)

Das bedeutet, dass Clock cl $k_{T0S}/128$  gleich 17.36 usec ist.

**17.36 usec\*(0xFF – 0x19) = 0.00001736\*(256-25)=4ms**

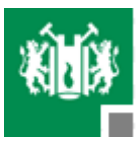

# **Überprüfungsprozess**

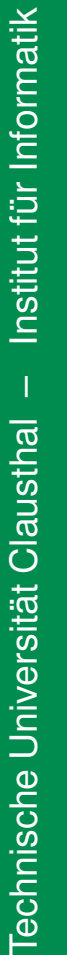

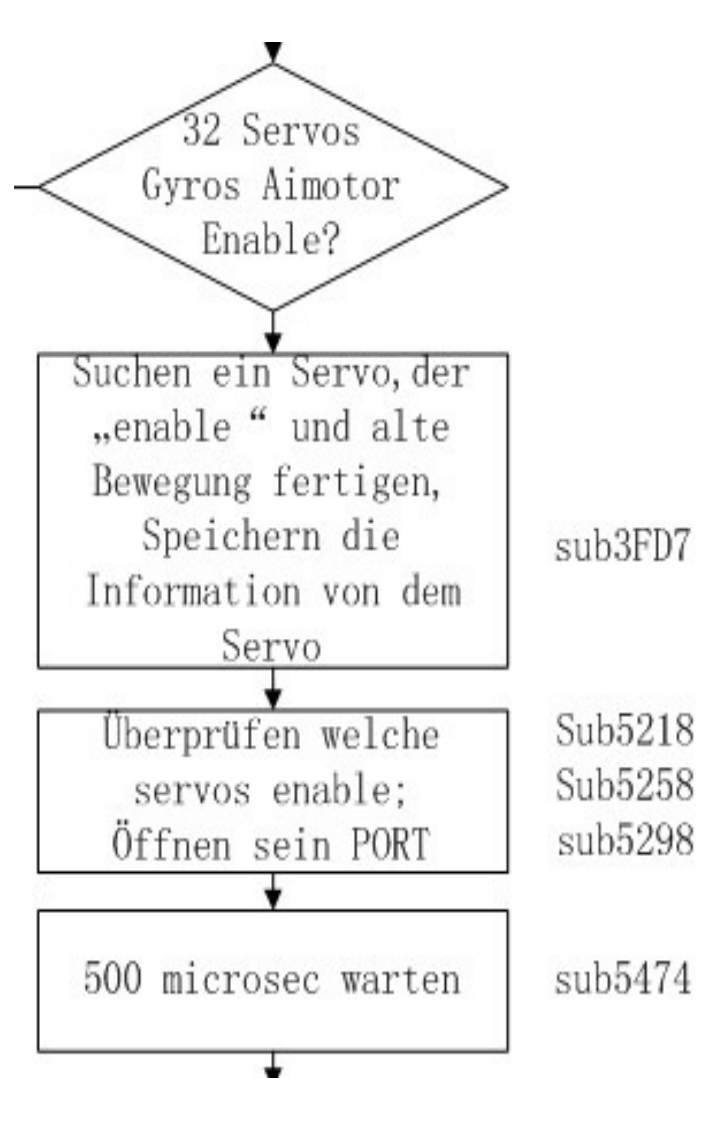

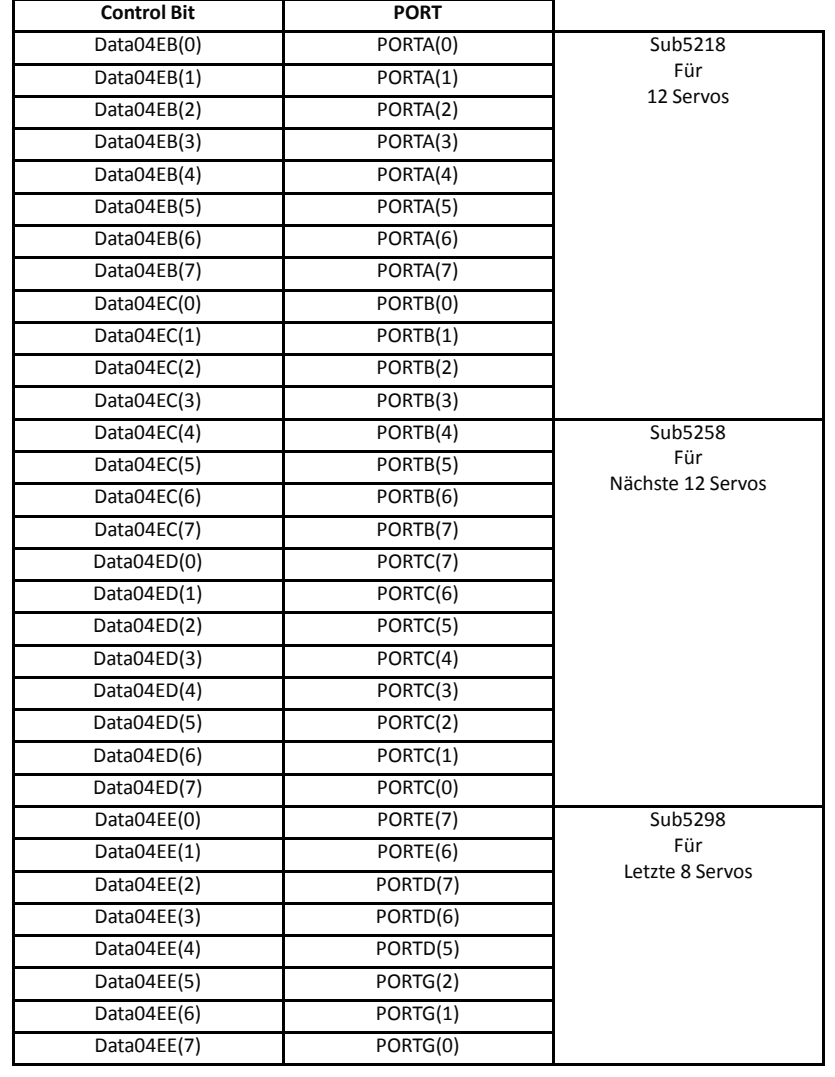

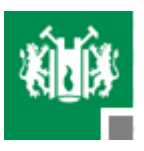

# **Winkeldrehungsprozess**

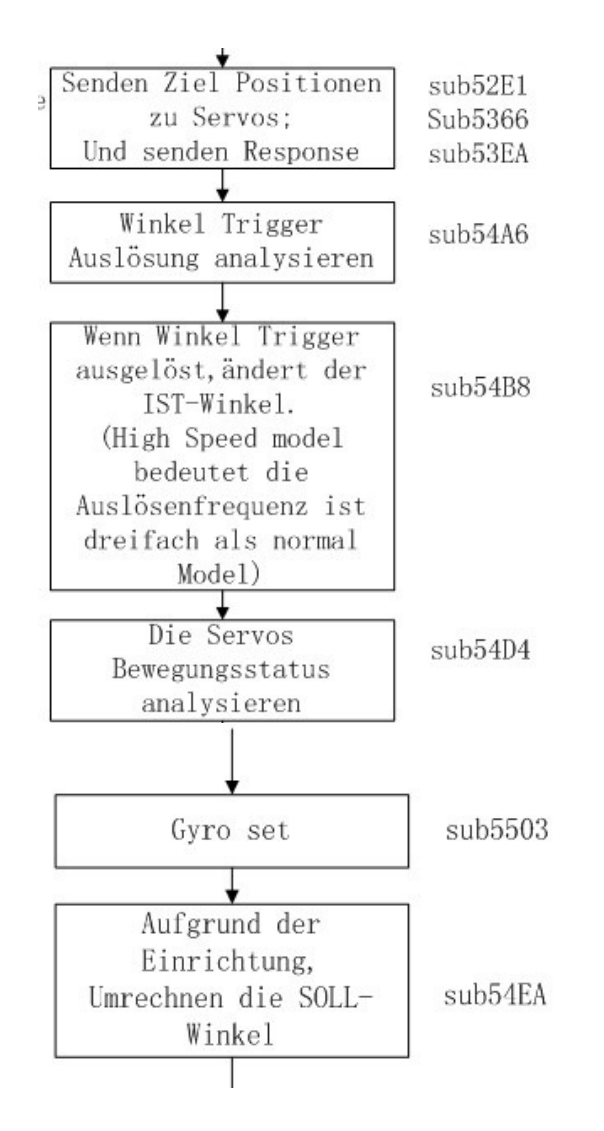

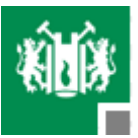

# **Zielpositionen zu Servos Senden und Response zurückschicken**

- **Am Anfang wird die Daten der Pulselänge für Soll Positionen von der vorher schon** festgelegte Speicheradresse (von Data0380 anfang bis folgende 32. Byte, jede Adresse entspricht ein Servo) ausgelesen.
- Durch 205 Mal Schleife überprüft man, welche Servo seinem Position erreicht hat.(Pulselänge [0,205])
- Dann wird der Port ausgeschaltet, um Servo zu stoppen.
- Wenn der AIMotor aktiviert (Bit 7 in data04F0 = 1) ist und USART0 die Daten empfängen kann ( UDREn: USART Data Register Empty = 1), wird eine Rückmeldung zu USART0 schicken.

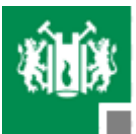

# **Winkel Trigger Auslösung analysieren**

- Man kann die Geschwindigkeiten von den Servos unter einer Beschränkung beliebig ändern.
- 0x03A0 bis 0x03BF : Ist\_Geschwindigkeiten
- 0x03C0 bis 0x03DF : Delta-Geschwindigkeiten
- 0x03E0 bis 0x03FF : Winkelauslösung.

Ist\_Geschwindigkeiten + Delta\_Geschwindigkeiten>255 : setzt Winkelauslösung aktiv(=0xFF) einsonst  $=0x00$ 

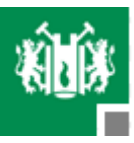

# **Änderung von IST-Winkel**

Ist\_Winkel : 0x0320 bis 0x033F

Soll\_Winkel: 0x0300 bis 0x031F

Auslösungen: 0x03E0 bis 0x03FF

 Überprüft zuerst, ob die Auslösungen NULL sind. Wenn Ja, geht direkt zum End, wenn nein, kann man hier mit 2 IF Befehlen die Beziehungen erläutern.

```
If (servo ausloesung != 0)
          { ist_winkel = *X;
           Soll winkel = *Y;
          If ( ist winkel > soll winkel)
                        { ist_winkel = ist_winkel – 1;
                        *X = \text{ist} winkel;}
          elseif ( ist_winkel < soll_winkel){ ist winkel = ist_winkel + 1;
                        *X = \text{ist} winkel;}
          }else { nächte Servo*X = *X + 1;
*Y = *Y + 1:
\overline{Z} = \overline{Z} + 1;
```
}

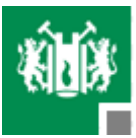

# **Die Servos Bewegungsstatus analysieren**

Die Status von Servo wird gespeichert. Bewegung oder Still

Data0320 : Ist\_WinkelData0300 : Soll\_Winkel Data04E3~04E6 : Status Register von Motor GroupG8A~G8D

 $\blacksquare$  wenn Soll\_Winkel = Ist\_Winkel Servo ist still stellt die entsprechende Statusbit von Data04E3~04E6 zu 1 ein;

■ wenn Soll\_Winkel != Ist\_Winkel

Servo is moving

macht die entsprechende Statusbit von Data04E3~04E6 nichts;

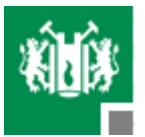

# **Aufgrund der Einrichtung, umrechnen die SOLL-Winkel**

Die zu Servo gesendete Pulsen werden umgerechnet in dieser Funktion. Und dann speichern die 32

Pulselängen in data0380.

Data0360(32 Byte) : nachgestellte Positionen

Data0380(32Byte) : die Position ,der nach der Richtung bestimmt wird, und diese neue position werden als

Pulse zu ihre entsprechende Servo gesendet . (''position after direction (pulse) '')

- $\mathcal{C}$  Der maximal Bewegungswinkel vom Motor ist 200 Einheiten. Die Data0360 (nachgestellte Position) von 32 Servos sind alle im Bereich von 0~ 200 Einheit. Verteilen die 200 Einheiten in 2 Bereich, Winkel 0~100 Einheit ist rechte Seite, Winkel 101~200 Einheit ist linke Seite.
- Der "Servo Direction Bit" von Data04E7~04EA entscheidet, die Position von diese Servo in welche Seite steht.

Wenn "Servo Direction Bit" = 0, linke Seite, "position after direction (pulse) "= 200 – nachgestellte Position;

Wenn "Servo Direction Bit "=1, rechte Seite, "position after direction (pulse) "= nachgestellte Position;

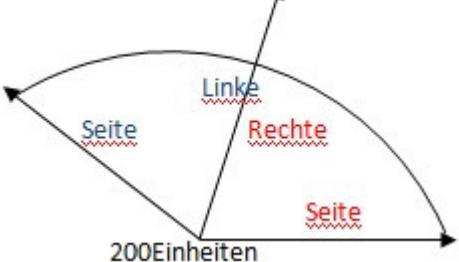

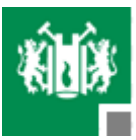

# **"Null" rückstellen**

- Data0320 : Ist positionen
- Data0340 : Zero Position Offset
- Data0360 : nachgestellte Positionen
- Durch zero Position offset von 32 Servos bekommt man die neue nachgestellte Positionen von 32 Servos.
- Ist Position + Zero Position offset = nachgestellt Position

Durch Zero Position Offset werden die nachgestellt Positionen von 32 Servos immer in Wertbereich [1,199]. Die neue nachgestellt Position ist abhängig von der Zahl(Zero Position Offset).

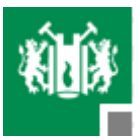

# **Zusammenfassung**

- Alle Funktionen und Befehlssatz vom ganzen Programm werden analysiert.
- Die Start- und Endadresse der Interrupt-Routinen, des Zwischencodeinterpreters und der weiteren Programmbestandteile werden gesucht.
- Dann haben wir auf Flussdiagramm umgeschrieben.
- Das Ziel unseres Arbeit wurde unseres Erachtens mehr als erreicht.

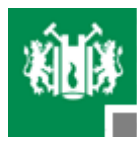

# Technische Universität Clausthal – Institut Information<br>Technische Universität<br>Property<br>Property Information<br>Property Information<br>Property Information<br>Property Information<br>Information<br>Information<br>Information<br>Information